**Websitemirror Free**

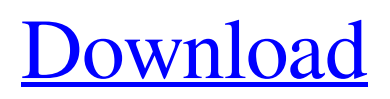

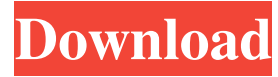

#### **Websitemirror Crack+ Download**

A QuickTime Streaming Server or QuickTime Server is software designed to stream multimedia data over the Internet. QuickTime Server lets users upload and download digital movies to other computers or streaming media players through the Internet. Main functionality QuickTime Server lets you upload and download digital movies to other computers or streaming media players through the Internet. It does not require a client component to access QuickTime files. Main features QuickTime Server supports multiple users and multiple computers, and is scalable from a single host computer to a multi-host configuration. QuickTime Server includes an embedded Web server that can be accessed through HTTP. This enables users to download or stream movies from your own Web site. QuickTime Server has an API for third-party developers to integrate its functionality into their applications. You can get movies from a number of sources. For example, a user could provide a URL for a streaming QuickTime movie file, a location where movie files are stored, or an FTP server. You can also create a QuickTime server for your own use. This is convenient if you have several computers that you would like to stream movies. You can upload movies through one of the following protocols: HTTP, HTTPS, FTP, Gopher, and NNTP. You can choose to restrict the download to a specified file size. You can specify what format you want the file to be in. You can configure server options through the Web interface, a command line, or an XML file. QuickTime Server is available in seven languages: English, French, German, Japanese, Simplified Chinese, Spanish, and Turkish. QuickTime Server may crash on some systems. The QuickTime Web Server can be accessed through HTTP. This is useful for customers who do not have a client component for accessing QuickTime files. You can download the QuickTime Web Server from Apple's Web site. QuickTime Server can stream video directly to QuickTime-compatible applications. QuickTime Server does not require a client component to access QuickTime files. Conclusion and evaluation It is obvious that this server is very similar to the HTTP server that comes with Microsoft Internet Explorer and is developed by Microsoft. The interfaces are similar, and they both require you to download the server when you want to use it. The server doesn't require third-party software to run. You can stream multimedia data over the Internet using QuickTime Player, which is very handy for browsing movies online. However, it is quite difficult

# **Websitemirror With Key Free Download**

====================================  $===$  For the last 3 years, I have been running an ISP in Germany. During this time, I have been developing a little web-based application. The name of this application is websitemirror, but I have decided to call it my own name, "acorn". acorn was... Version 6.11.0.196 of this software update fixes the following issues. - When an error message is displayed, the error message is displayed in the title of the taskbar icon rather than in the title of the window as per option on the Notification Bar. - The "Open URL" and "Paste URL" dialogs no longer open on their own. If you attempt to open one, it will only open after

you have clicked on the "OK" button in the main program window. Version 6.12.0.98 of this software update fixes the following issues. - When an error message is displayed, the error message is displayed in the title of the taskbar icon rather than in the title of the window as per option on the Notification Bar. - The "Open URL" and "Paste URL" dialogs no longer open on their own. If you attempt to open one, it will only open after you have clicked on the "OK" button in the main program window. Version 6.13.0.16 of this software update fixes the following issues. - When an error message is displayed, the error message is displayed in the title of the taskbar icon rather than in the title of the window as per option on the Notification Bar. - The "Open URL" and "Paste URL" dialogs no longer open on their own. If you attempt to open one, it will only open after you have clicked on the "OK" button in the main program window. Version 7.1.2 of this software update fixes the following issues. - When an error message is displayed, the error message is displayed in the title of the taskbar icon rather than in the title of the window as per option on the Notification Bar. - The "Open URL" and "Paste URL" dialogs no longer open on their own. If you attempt to open one, it will only open after you have clicked on the "OK" button in the main program window. Version 7.1.5 of this software update fixes the following issues. - When an error message is displayed, 1d6a3396d6

## **Websitemirror Free [Latest-2022]**

URL Manager Pro is a web page/URL browser and editor. It allows you to: Browse websites and download selected web pages from the URLs. Replace URLs. Edit any properties of the selected web page. Create and save new web pages. Watch and run any site as a desktop program. View web page source. Paste web pages, images, links and text. Compare sites to find best matches. Quickly preview your changes. Save and send URL bookmarks. Quickly restart a web browser. Manage your most visited web sites. Preview images, videos, documents, etc. How to download and edit web pages from the internet: 1. Click on URL Manager Pro in the Programs list. 2. Double-click on the browser icon to open it. 3. Click on the web page you wish to download or change. 4. Click on the "Modify" or "Edit" button to view the web page as a desktop program. 5. Click on the "Save" or "Cancel" button to save the webpage in one of the following ways: - Save the webpage as a new blank desktop file - Download the webpage to the internet - Copy the web address of the webpage - Open a new blank webpage - Open the webpage by doubleclicking on it. 6. Repeat step 2 to change other pages or browse through all the web pages in your list. 7. Open web pages in web browsers directly by clicking on the "Open with..." button. Features: - View web pages as a desktop program - Download and save web pages as desktop programs - Create, edit and delete web pages - Edit web pages' properties, including Title, Address, Description, Size, Date, Type, and Download/View. - Copy URL, Name, Date, Size, Title and Description to Clipboard - Paste URL, Name, Date, Size, Title and

Description from clipboard - Quickly view and manage your most visited web sites - Quickly restart web browsers - Automatically save web page addresses to the clipboard - Browse by URLs or HTML page headings - Preferably displays web pages as desktop programs - Compatible with all major web browsers including Internet Explorer, Firefox, Opera, Safari and more - Automatic web page clean-up: remove comment tags, CSS, unnecesary HTML, etc.

# **What's New in the?**

... available... \* Control your iPod touch over USB! - Control your iPod touch over USB! \* Control over USB the iPod touch and music! \* Ipod touch full control over usb! \* USB mode and USB mode automatically. Control the iPod touch Control over usb the ipod touch music and interface Areas of function - Control the volume - Play/Pause music - Change music player - Pause current music - Stop music - Reverse the current music - Go to the next song - Go to the previous song - Start playing a playlist - Choose from the list of album - Search for a specific song - Go to the navigation - Go to the top navigation - Go to the navigation menu - Go to the setup - Go to the home screen - Go to the the history list - Go to the search list - Go to the song list - Go to the album list - Go to the the special list - Go to the settings - Change the way of navigating - Listen to a random song - Go to the playlists - Go to the... ...your cache to? Include the backup and restore functionality and choose the size of the backup and the size of the location of the backup on your computer Do not let me choose the size of the cache - the... ... you. You can use them to encrypt

the files, images, videos, audio and other files of your PC. For example, if you are using a company computer, you can use it to protect the data in the computer. 1. Basic functions of AES file encryption tool \* Encrypting files and folders \* Decrypting files and folders \* Encrypting files with images \* Decrypting files with images \* Encrypting files with other types of files \* Decrypting files with other types of files \* Encrypting/Decrypting with a password 2. Features of AES file encryption tool \* Support Windows 2000, Windows XP, Windows 2003, Windows Vista, Windows 7, Windows 8,... ...! File Locker Pro allows you to manage your digital documents using an encrypted database. It has a lot of useful features that you will surely enjoy: •\* Manage multiple folders at the same time\* Keep important files in an encrypted data base, so that they will be accessible only by you, or your personal assistant\* Organize your folders by category, for example documents, photos, etc.\* Securely backup your files to protect yourself from data loss\* Generate self-extracting encrypted backups using the Zip password option to create self-extracting files that can be sent to others to facilitate information exchange\* The document database allows you to encrypt large files (up to 2 GB in size). It also supports large file attachments (

### **System Requirements For Websitemirror:**

Minimum: OS: Windows XP SP2 with.NET Framework 4.0 installed Processor: Intel Pentium 4 CPU 2.0 GHz or AMD Athlon CPU 2.4 GHz Memory: Minimum 2 GB RAM DirectX: 9.0 Graphics: 128 MB DirectX 9-compatible graphics card Hard Drive: 4 GB of free disk space Network: 100 Kbps or faster Internet connection Recommended: Processor

# Related links:

<https://sourceshop.org/wp-content/uploads/2022/06/zalonik.pdf> <https://invertebase.org/portal/checklists/checklist.php?clid=7041> <http://thingsforfitness.com/?p=13621> [http://toilesdusoleil-montpellier.com/wp-content/uploads/2022/06/RAM\\_Defrag.pdf](http://toilesdusoleil-montpellier.com/wp-content/uploads/2022/06/RAM_Defrag.pdf) [http://www.buzzthat.org/wowonder/upload/files/2022/06/9jjuBoS95ovy8MwvAdc7\\_07\\_c2](http://www.buzzthat.org/wowonder/upload/files/2022/06/9jjuBoS95ovy8MwvAdc7_07_c260c8dc746c5ff512feb8f316dacf30_file.pdf) [60c8dc746c5ff512feb8f316dacf30\\_file.pdf](http://www.buzzthat.org/wowonder/upload/files/2022/06/9jjuBoS95ovy8MwvAdc7_07_c260c8dc746c5ff512feb8f316dacf30_file.pdf) <https://www.7desideri.it/?p=4616> <http://solaceforwomen.com/?p=5445> <https://studiolegalefiorucci.it/2022/06/07/betterprivacy-crack-license-code-keygen-3264bit/> [http://www.nextjowl.com/upload/files/2022/06/57t9vp7BovxvlekWNsYH\\_07\\_999253bf74](http://www.nextjowl.com/upload/files/2022/06/57t9vp7BovxvlekWNsYH_07_999253bf74debdcd7d7c61a4d324d333_file.pdf) [debdcd7d7c61a4d324d333\\_file.pdf](http://www.nextjowl.com/upload/files/2022/06/57t9vp7BovxvlekWNsYH_07_999253bf74debdcd7d7c61a4d324d333_file.pdf) <https://www.kmjgroupfitness.com/wp-content/uploads/2022/06/bearcour.pdf> [https://x-streem.com/upload/files/2022/06/gYJtFJN3IgnbMICoBAP4\\_07\\_4af5a6ee3f83da](https://x-streem.com/upload/files/2022/06/gYJtFJN3IgnbMICoBAP4_07_4af5a6ee3f83da6bda801b5992de7758_file.pdf) [6bda801b5992de7758\\_file.pdf](https://x-streem.com/upload/files/2022/06/gYJtFJN3IgnbMICoBAP4_07_4af5a6ee3f83da6bda801b5992de7758_file.pdf) <http://simmico.ca/2022/06/06/cyberlink-labelprint-registration-code-win-mac/> <https://horley.life/fund-manager-professional-crack-free-x64/> <https://www.santapau-pifma.com/w32-korgo-removal-tool-crack-for-pc/> [http://in.humanistics.asia/upload/files/2022/06/8SxJM9X2M2kgtUwVa8wS\\_07\\_4af5a6ee3](http://in.humanistics.asia/upload/files/2022/06/8SxJM9X2M2kgtUwVa8wS_07_4af5a6ee3f83da6bda801b5992de7758_file.pdf) [f83da6bda801b5992de7758\\_file.pdf](http://in.humanistics.asia/upload/files/2022/06/8SxJM9X2M2kgtUwVa8wS_07_4af5a6ee3f83da6bda801b5992de7758_file.pdf) <https://seoburgos.com/wp-content/uploads/2022/06/flegeo.pdf> [https://socialpirate.org/upload/files/2022/06/5AdlBqrTku6GR8VT7zFl\\_07\\_4af5a6ee3f83d](https://socialpirate.org/upload/files/2022/06/5AdlBqrTku6GR8VT7zFl_07_4af5a6ee3f83da6bda801b5992de7758_file.pdf) [a6bda801b5992de7758\\_file.pdf](https://socialpirate.org/upload/files/2022/06/5AdlBqrTku6GR8VT7zFl_07_4af5a6ee3f83da6bda801b5992de7758_file.pdf) <https://elstruplaug.dk/wp-content/uploads/LiquidApps.pdf> <https://monarch.calacademy.org/checklists/checklist.php?clid=4013> <https://practicalislam.online/wp-content/uploads/2022/06/otavamb.pdf>